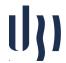

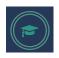

## **Machine Learning**

## Practical Project 4 Unsupervised Learning

Consider the "Credit Card Dataset", available at Kaggle (<a href="https://www.kaggle.com/datasets/arjunbhasin2013/ccdata">https://www.kaggle.com/datasets/arjunbhasin2013/ccdata</a>), and also at the course web page (<a href="https://www.di.ubi.pt/~hugomcp/ml/pratical\_set\_4.zip">https://www.di.ubi.pt/~hugomcp/ml/pratical\_set\_4.zip</a>). It summarizes the usage behavior of about 9,000 active credit card holders for 6 months. The file is provided at a customer level, with 18 behavioral variables:

- **CUST\_ID**: Identification of Credit Card holder (Categorical);
- BALANCE : Balance amount left in their account to make purchases;
- **BALANCE\_FREQUENCY**: How frequently the Balance is updated, score between 0 and 1 (1 = frequently updated, 0 = not frequently updated);
- PURCHASES: Amount of purchases made from account;
- **ONEOFF PURCHASES**: Maximum purchase amount done in one-go;
- INSTALLMENTS PURCHASES: Amount of purchase done in installment;
- CASH\_ADVANCE : Cash in advance given by the user;
- **PURCHASES\_FREQUENCY**: How frequently the Purchases are being made, score between 0 and 1 (1 = frequently purchased, 0 = not frequently purchased);
- **ONEOFFPURCHASESFREQUENCY**: How frequently Purchases are happening in one-go (1 = frequently purchased, 0 = not frequently purchased);
- **PURCHASESINSTALLMENTSFREQUENCY**: How frequently purchases in installments are being done (1 = frequently done, 0 = not frequently done);
- CASHADVANCEFREQUENCY: How frequently the cash in advance being paid;
- CASHADVANCETRX : Number of Transactions made with "Cash in Advanced";
- **PURCHASES TRX**: Numbe of purchase transactions made;
- CREDIT LIMIT: Limit of Credit Card for user;
- **PAYMENTS**: Amount of Payment done by user;
- MINIMUM PAYMENTS: Minimum amount of payments made by user;
- **PRCFULLPAYMENT**: Percent of full payment paid by user;
- **TENURE**: Tenure of credit card service for user.

Use different clustering strategies (e.g., K-Means, DBSCAN, SOM or Hierarchical clustering methods) to obtain "k" consistent groups of customers. The appropriate value of "k" should also be obtained by yourself.